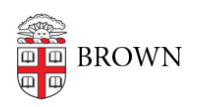

[Knowledgebase](https://ithelp.brown.edu/kb) > [Phones & Conferencing](https://ithelp.brown.edu/kb/phones-conferencing) > [International Calling](https://ithelp.brown.edu/kb/articles/international-calling)

## International Calling

Kyle Oliveira - 2022-05-11 - [Comments \(0\)](#page--1-0) - [Phones & Conferencing](https://ithelp.brown.edu/kb/phones-conferencing)

From your desk phone or Jabber**:** To call a phone in another country, dial 8 + 011, and then the code for the country you are calling, the area or city code, and the phone number.

For example, if you are trying to call someone in Brazil (country code 55), in the city of Rio de Janeiro (city code 21), you would dial 8 -011 - 55 - 21 - XXXX-XXXX.

From your cell phone:To call a phone in another country, dial 011, and then the code for the country you are calling, the area or city code, and the phone number. For example, if you are trying to call someone in Brazil (country code 55), in the city of Rio de Janeiro (city code 21), you would dial 011 - 55 - 21 - XXXX-XXXX.